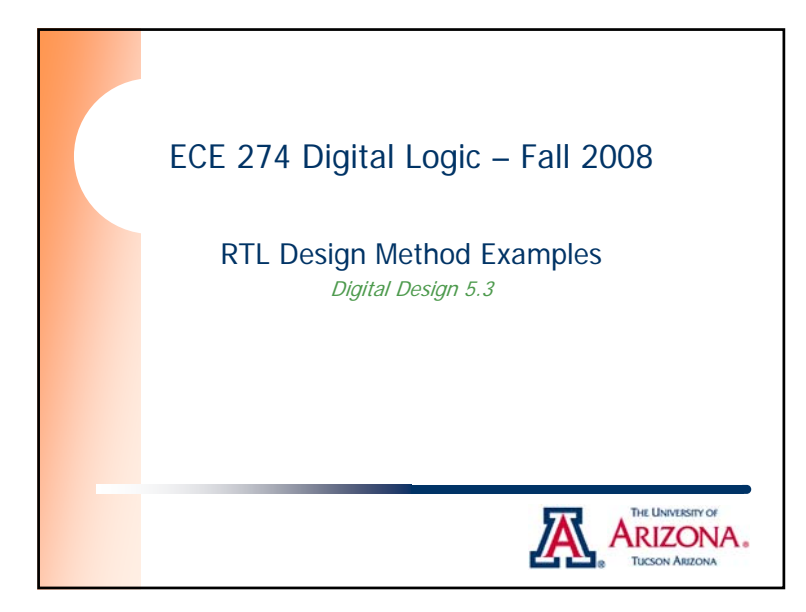

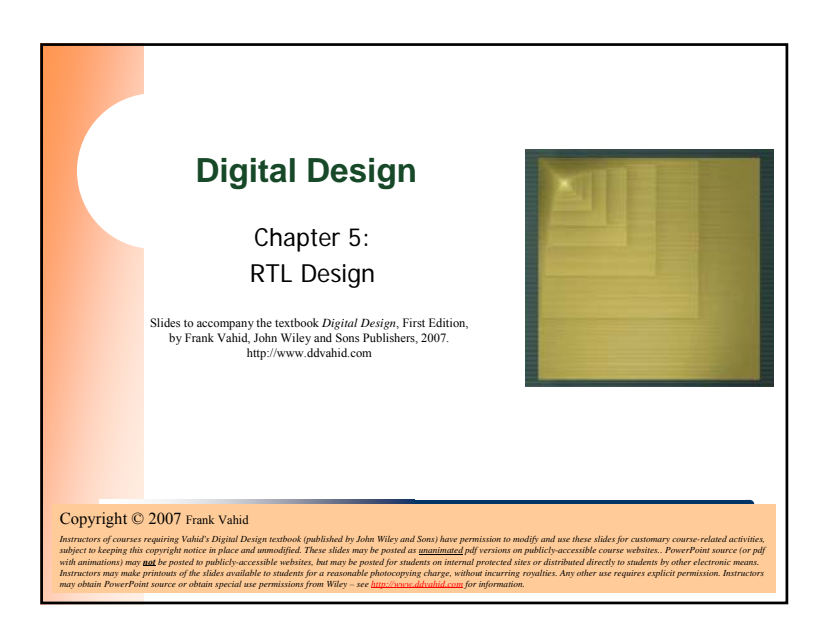

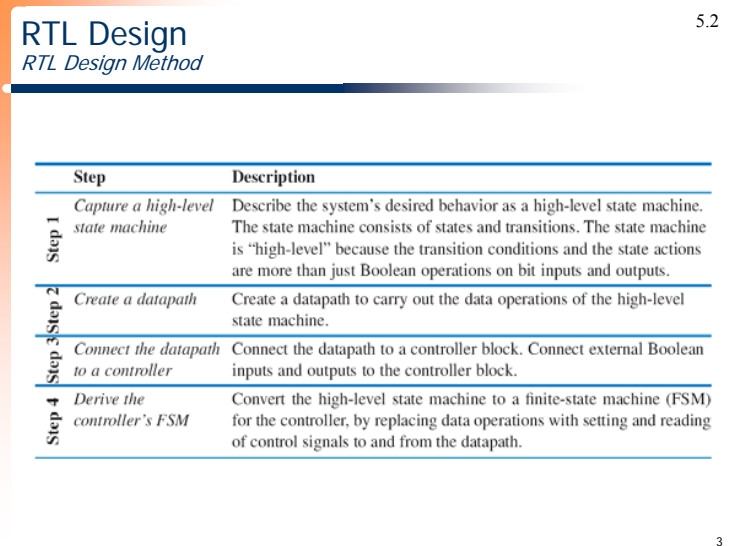

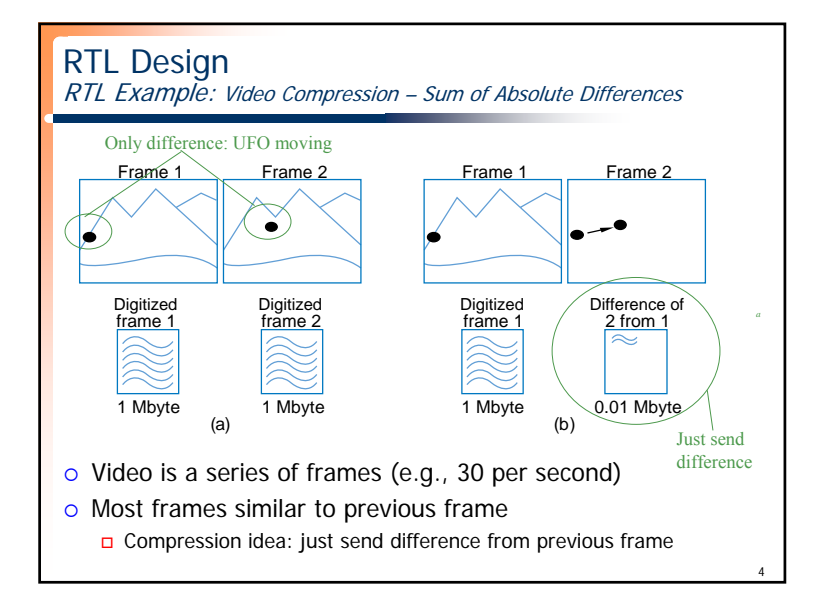

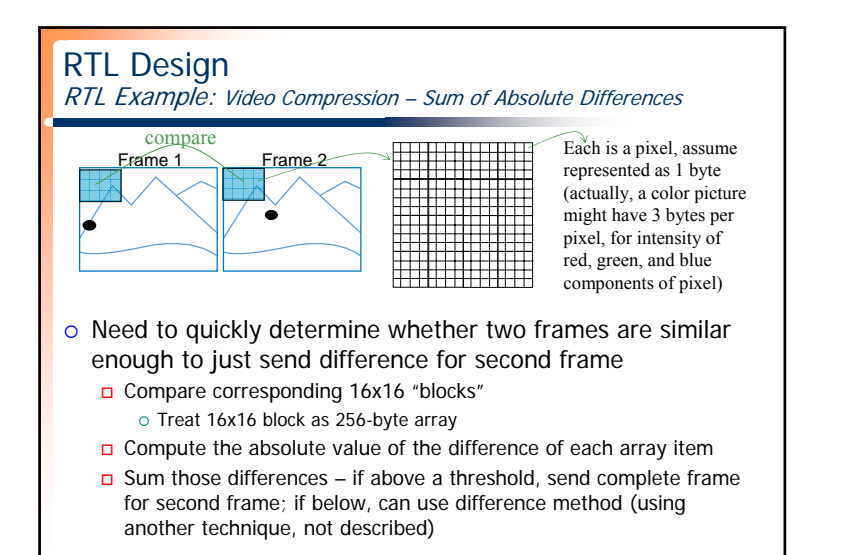

5

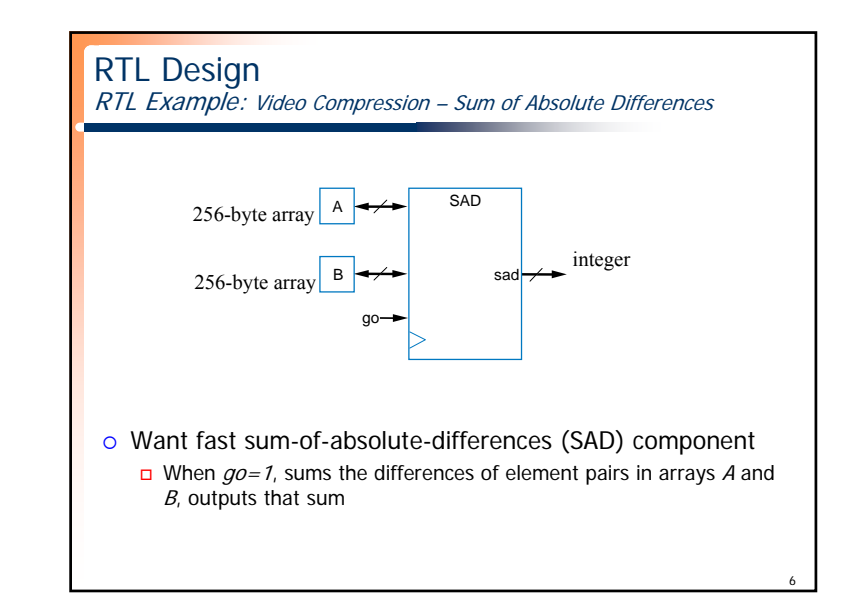

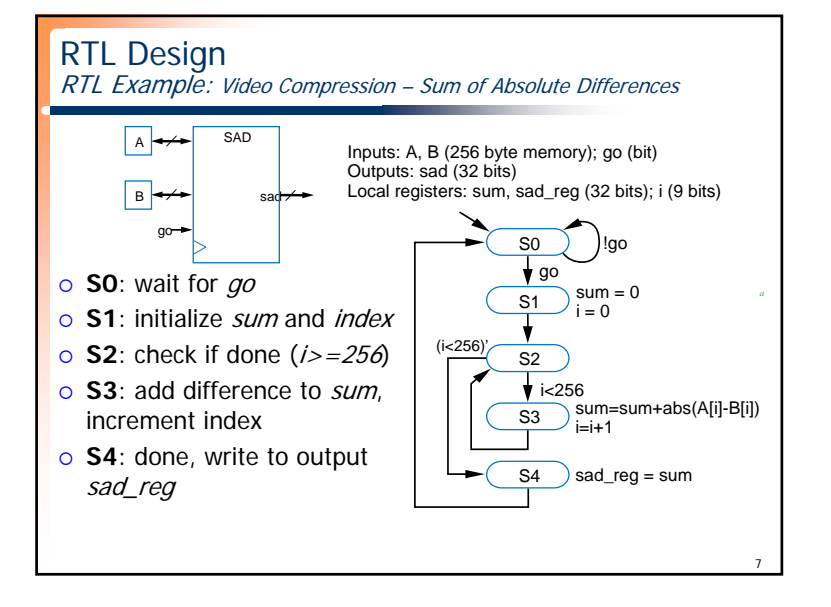

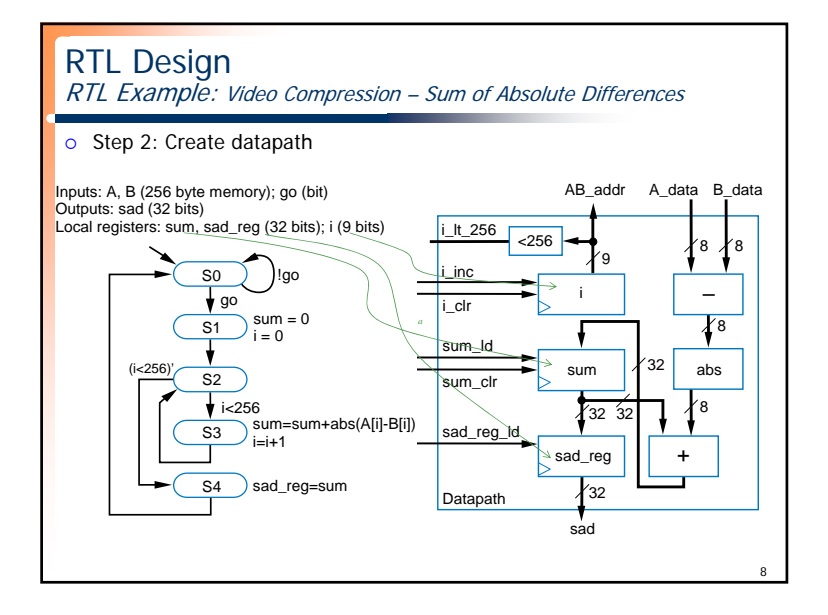

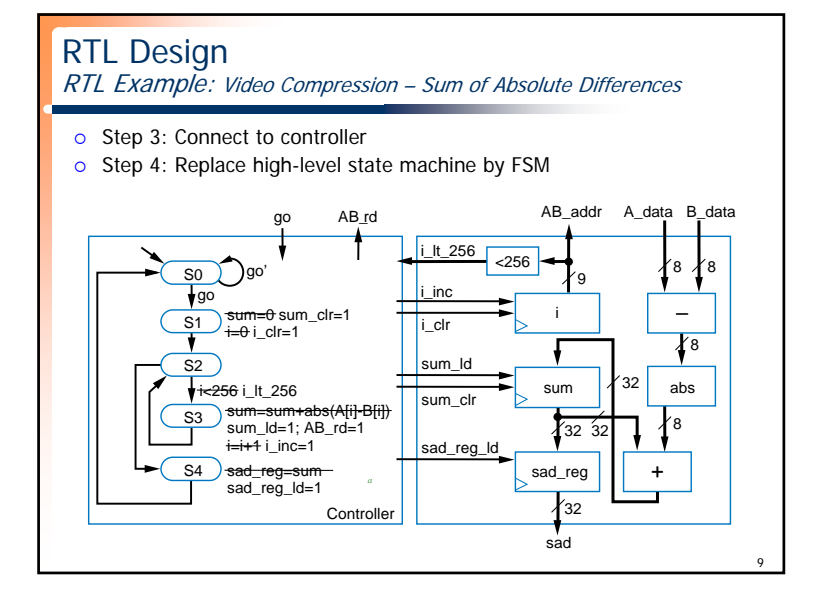

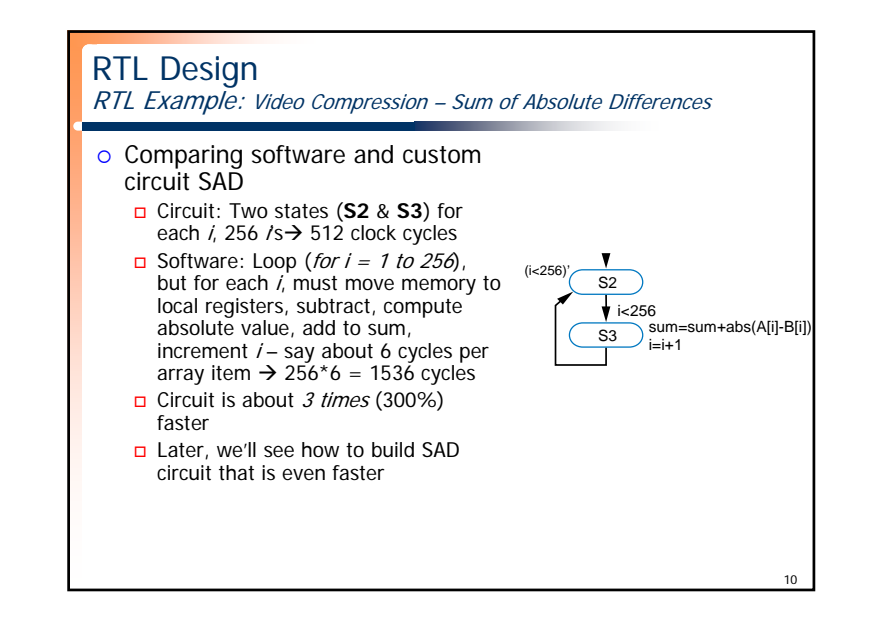

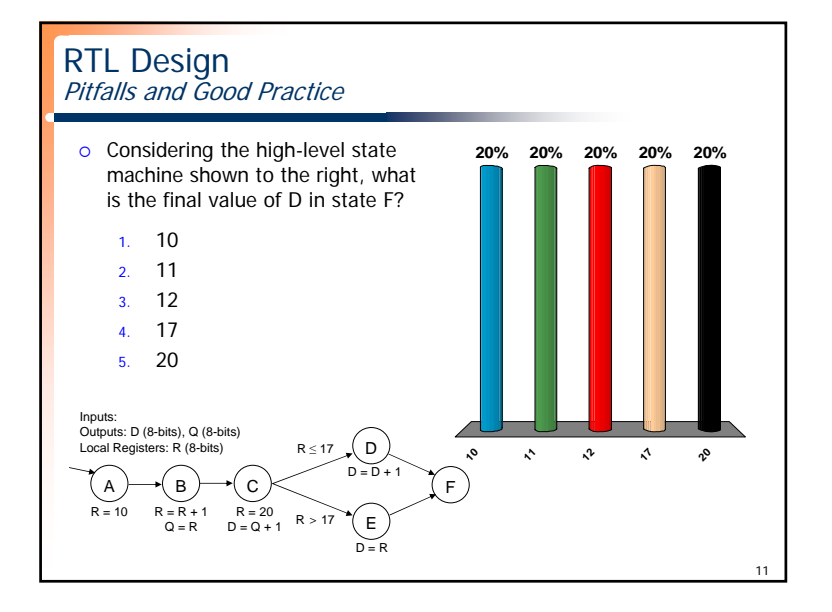

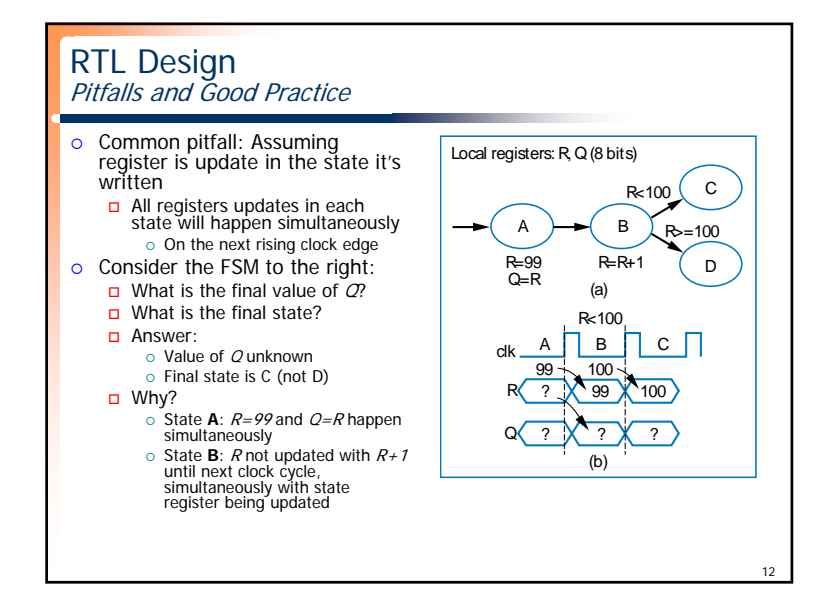

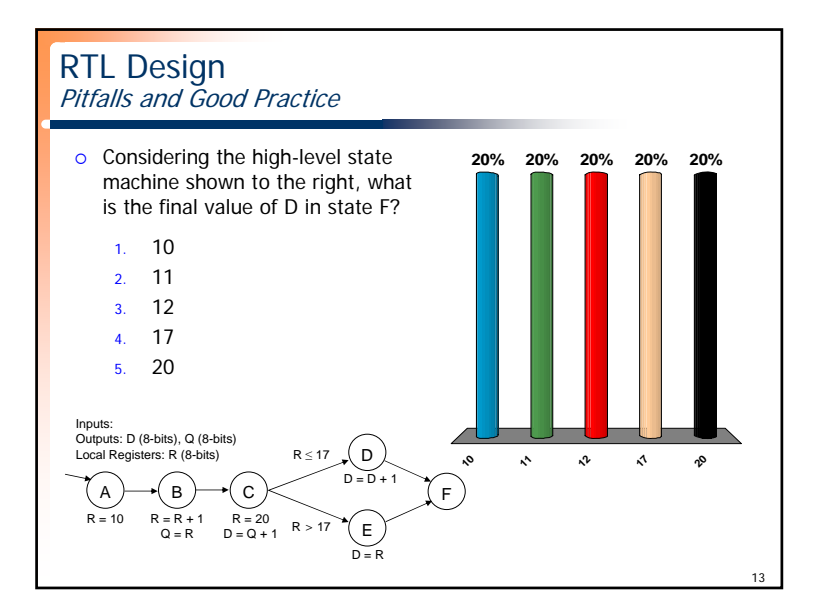

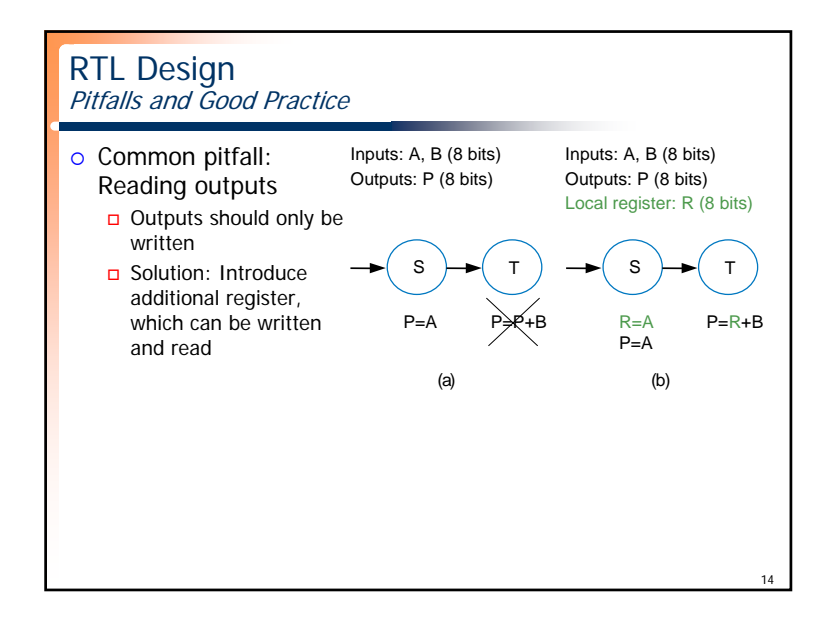

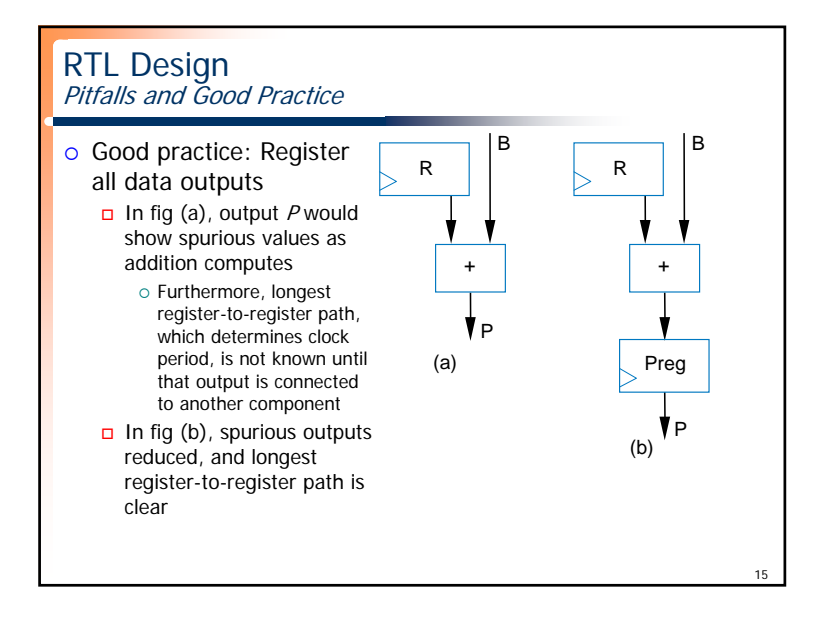